## Starting an Enterprise ADF Project

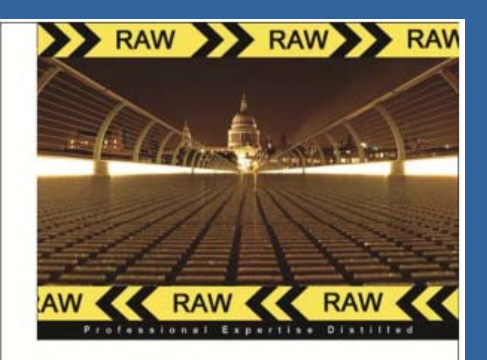

**Oracle ADF Enterprise Application Development-Made Simple: RAW** 

Plan, build, and successfully customize enterprise applications with Oracle ADF

**Sten Vesterli** 

[PACKT] enterprise<sup>88</sup>

**A** Sten Vesterli **sten@vesterli com sten@vesterli.com**scott/tiger

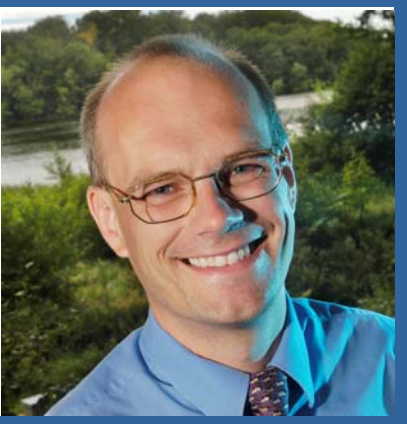

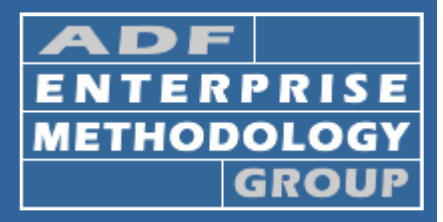

#### **http://groups.google.com/group/adf-methodology**

# **ADF EMG**

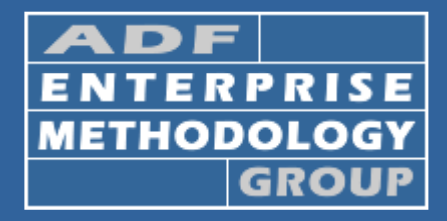

- A place to discuss **best practices** and methodologies for JDeveloper ADF enterprise applications
- Founded mid-2008 by Chris Muir, now **600+ members**
- Focus is **Fusion Tech Stack** (ADF Faces, ADF BC)
- Online forum plus sessions at major Oracle conferences (OOW, ODTUG, UKOUG, ( DOAG…) sten@vesterli.com www.vesterli.com

#### About me

- Developer, consultant, trainer
- 17 years of Oracle experience
- Oracle ACE Director

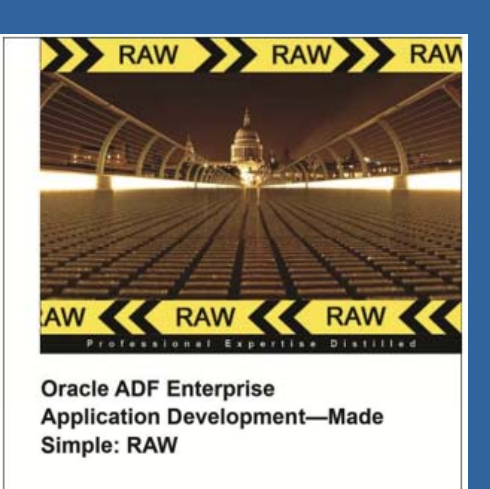

Plan, build, and successfully customize enterprise applications with Oracle ADF

**Sten Vesterli** 

**PACKT** enterprise<sup>88</sup>

• Author of "Oracle ADF Enterprise Application Development – Made Simple" • Partner in Scott/Tiger

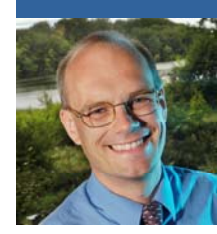

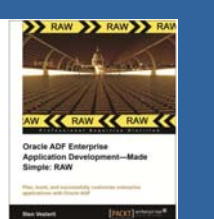

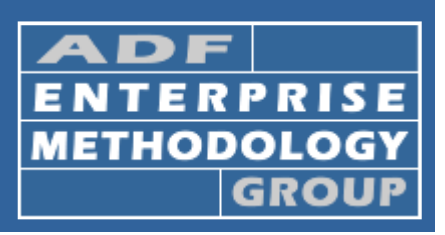

## About Scott/Tiger

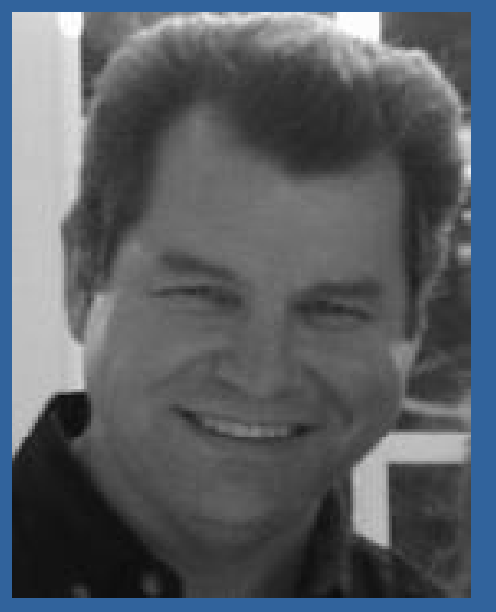

(Oracle employee no. 4)

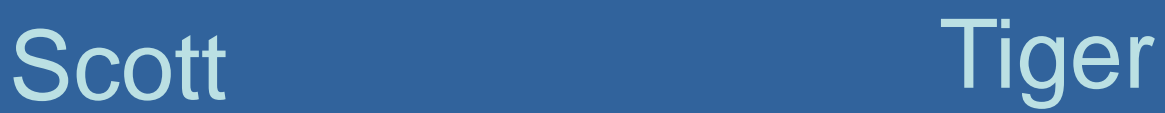

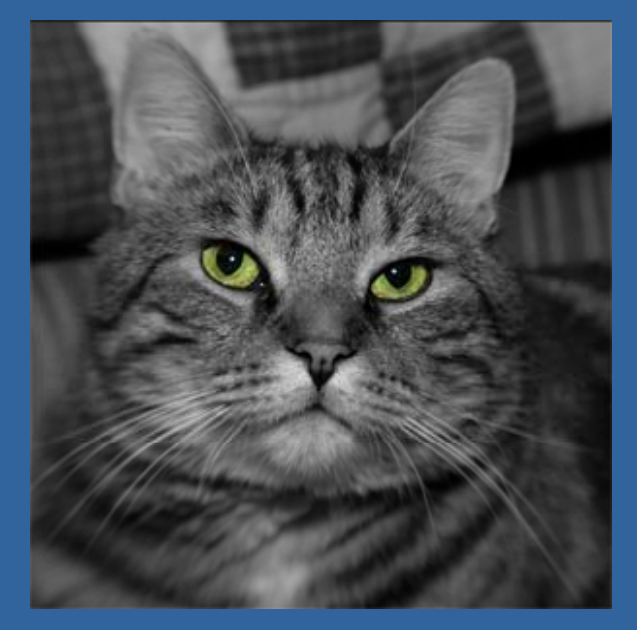

Bruce Scott **Bruce**'s daughter's cat

Also an Oracle-focused consultancy based in Denmark…

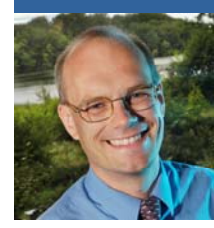

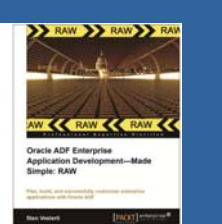

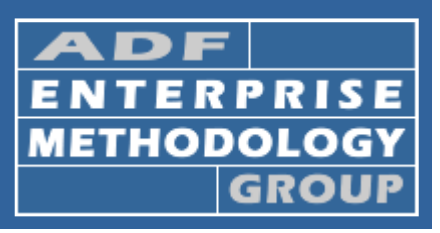

#### Agenda

- Necessary skills and training
- Structure your code
- Efficient use of templates
- Using pages and page fragments
- Framework extension classes
- The hidden power of ADF Libraries
- Securing, packaging and deploying

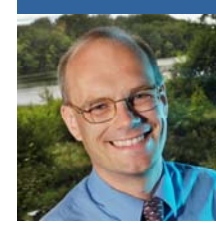

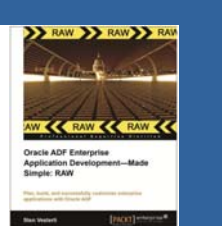

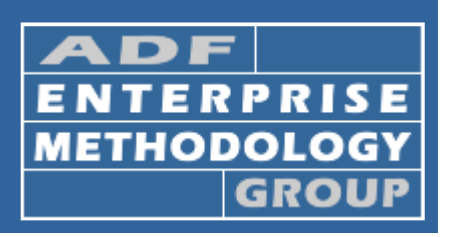

## Necessary Skills and Training

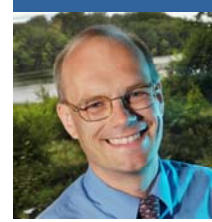

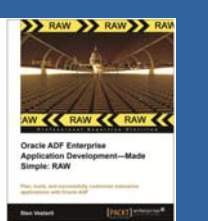

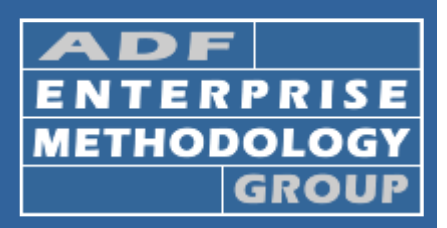

### Skills Required

- ADF Framework knowledge
- Object-Oriented programming
- $\bullet\,$  Java programming
- Database programming
- XML
- Regular expressions
- Graphics design
- •**Usability**

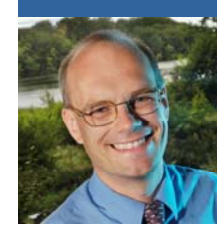

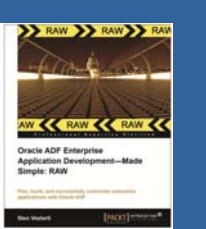

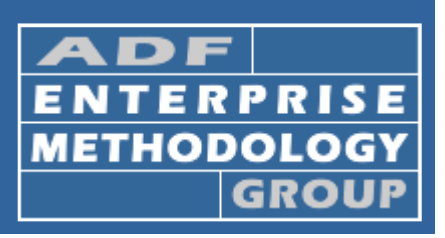

## Organizing your Team

- Lead Programmer
- Regular programmers
- •**Build/Configuration Manager**
- Database administration
- Graphics Designers
- •Usability Experts
- Users
- •(Data Modelers)

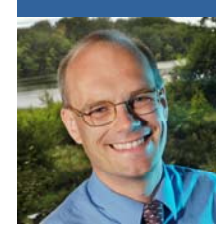

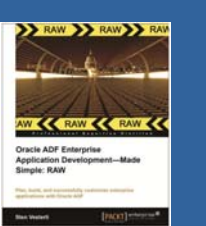

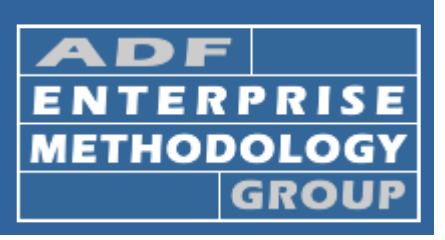

#### Programmer specialization

- Building Business Components
- Building User Interface
- Skinning
- Data Validation
- Support Classes
- Database stored procedures
- Nutcracker

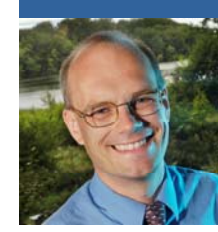

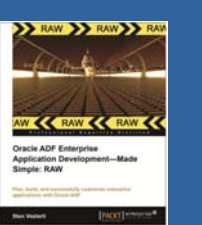

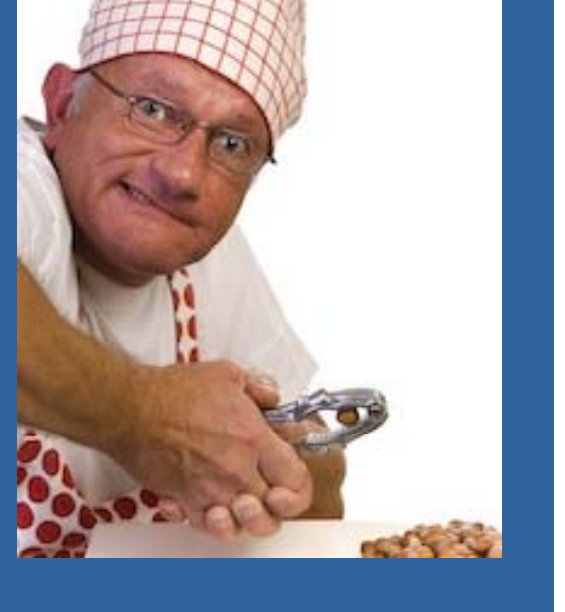

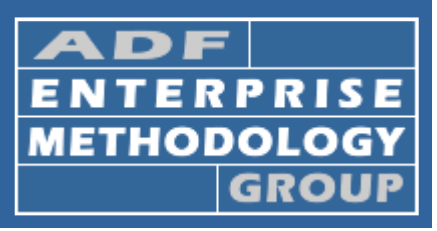

## Initial Training

- Classroom
	- Oracle University
	- Other training providers (look for an Oracle ACE/Director)
- Self-study
	- Lots of good, free material on OTN
	- Oracle JDeveloper 11g Handbook, Part V

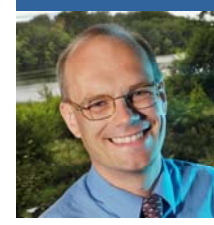

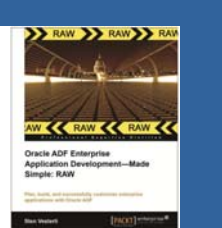

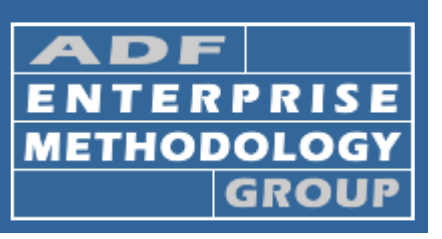

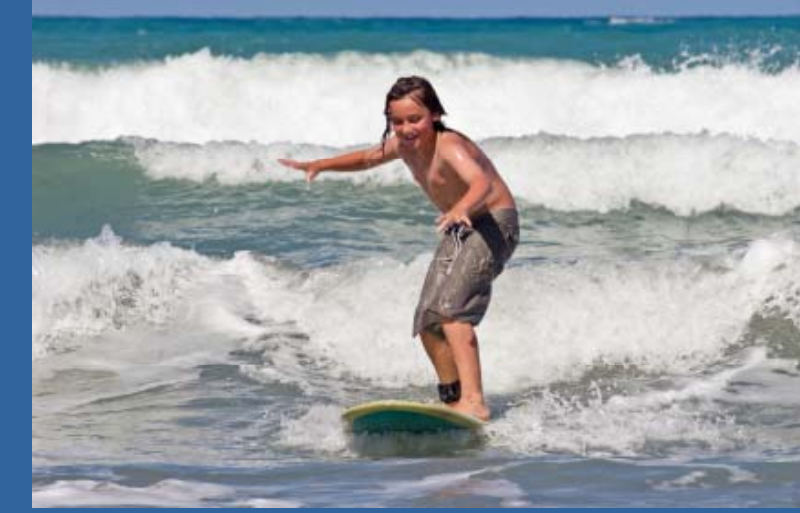

## Training Complete!

Sten Vesterli

sten@vesterli.com www.vesterli.com

## Starting an Enterprise ADF Project

## **Ongoing ADF Education**

• Work on a small project first month with "customer" (internal is OK) – with access to a mentor • Participate in enterprise project  $-$  count first two months as junior programmer fully productive after 3 months total • Make sure you have access to ADF expertise

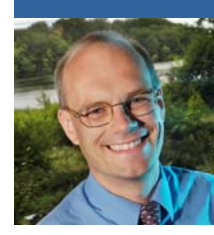

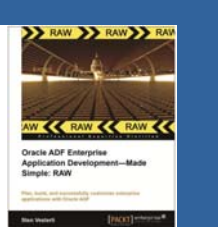

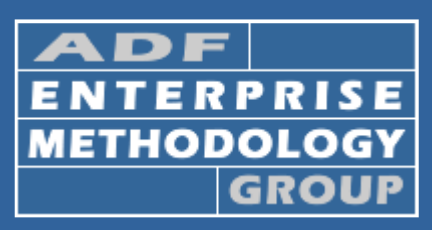

## **Structure Your Code**

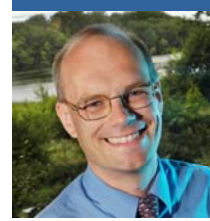

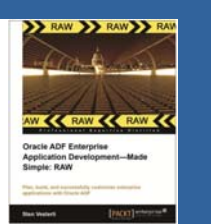

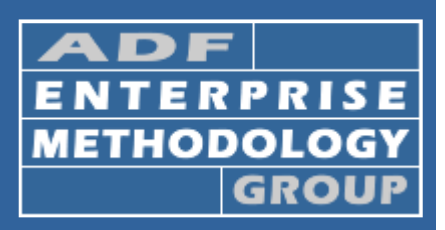

#### **Workspaces**

- Common Code
- Common User Interface
- Common Model
- (Database)
- Subsystem workspaces
- Master workspace

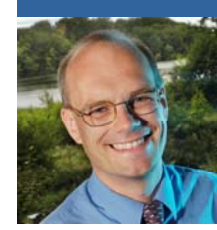

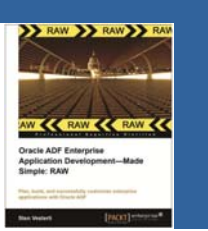

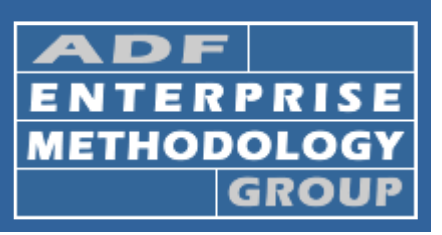

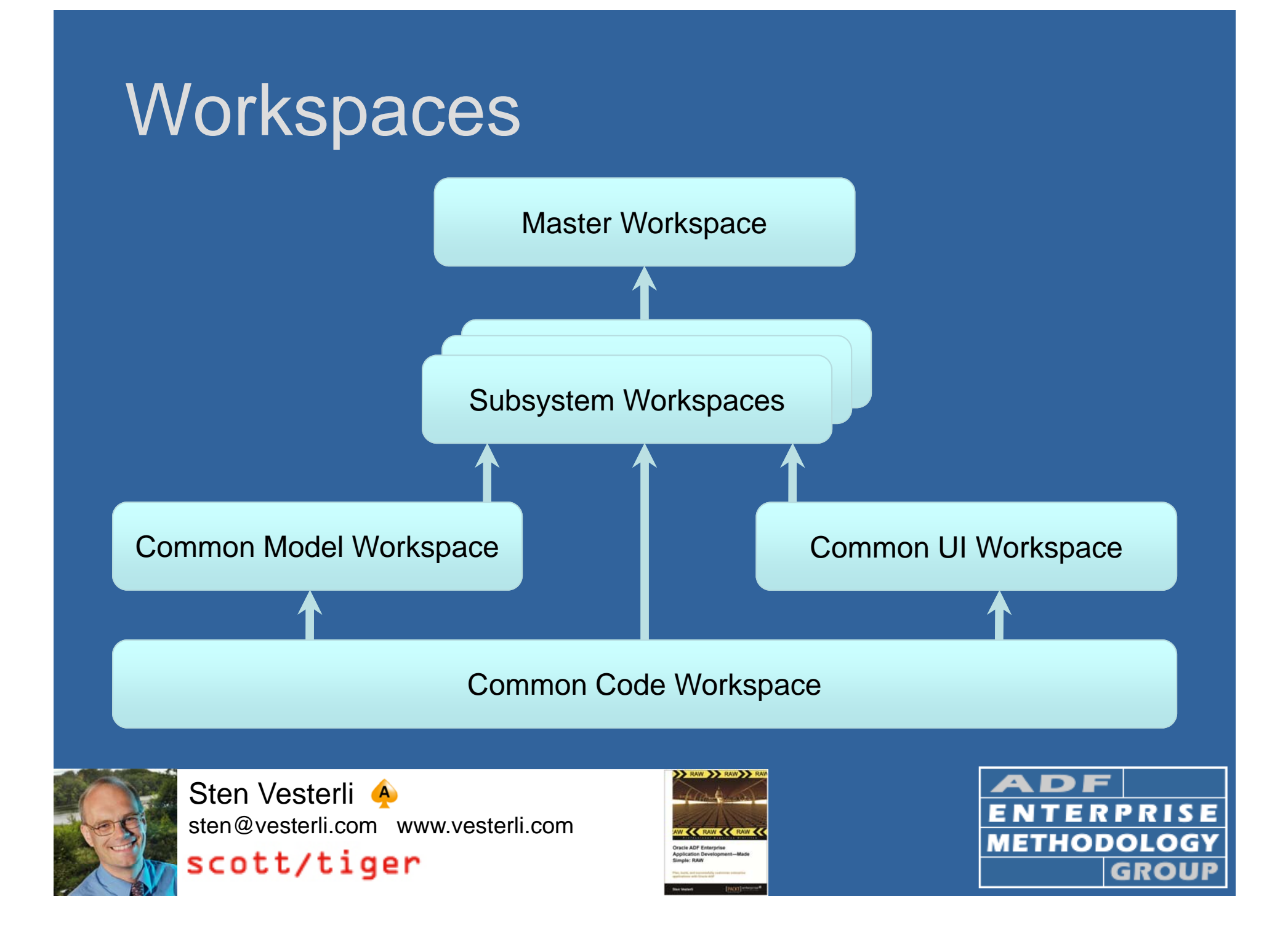

#### ADF Task Flows

- One unbounded task flow
- Any number of bounded task flows
- A bounded task flow is a complete, re-usable component
- $\bullet\,$  Recommendation: Your whole application  $\,$ should consist of bounded task flows

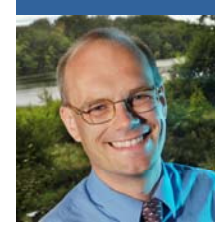

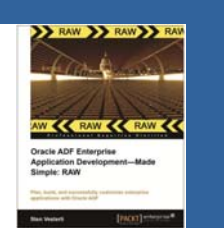

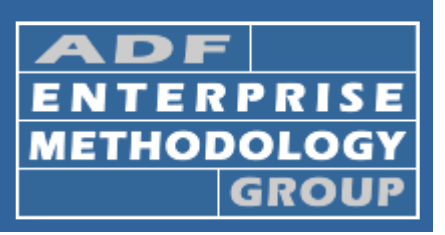

## **Efficient Use of Templates**

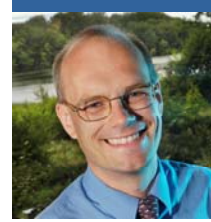

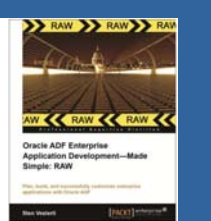

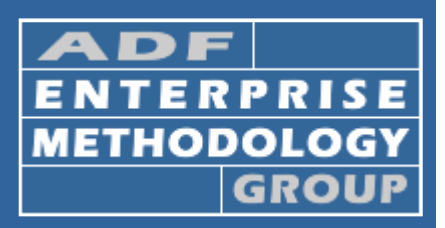

#### Page Flow Templates

- $\bullet\,$  A common exception handling page
- •Common help or about pages
- Initializer and finalizer code

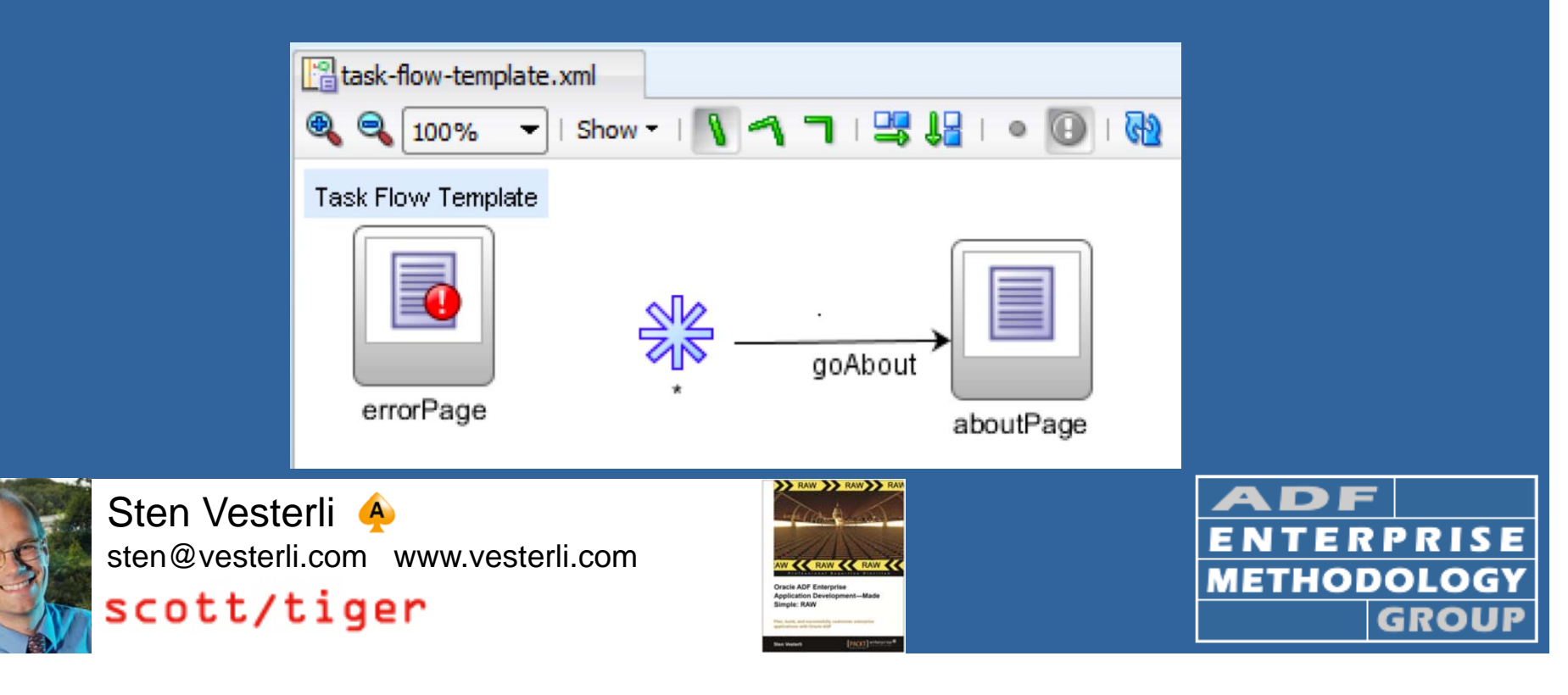

### Page Templates

- From scratch or from Quick Start
- Define facets
- Define attributes
	- For page-specific information in template areas
	- For different layouts based on the same template

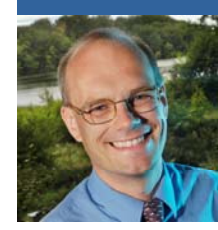

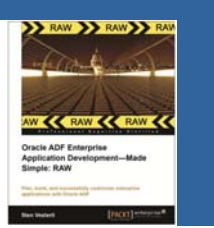

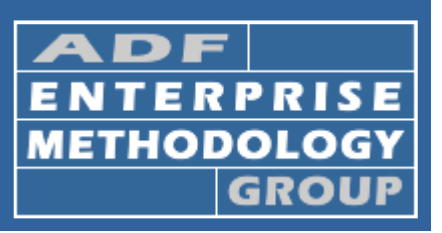

#### Demo: Page Template

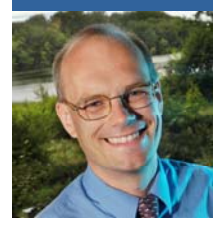

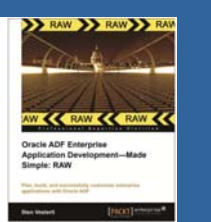

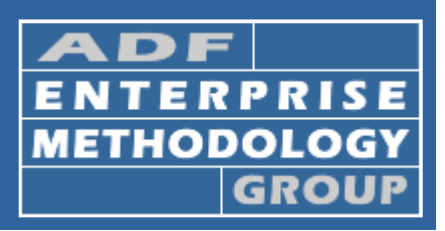

## Using Pages and Page Fragments

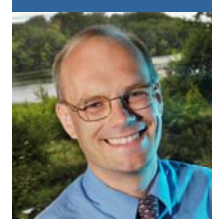

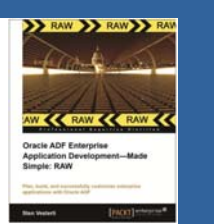

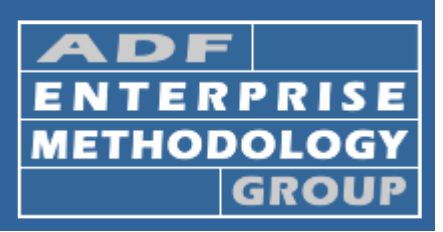

#### Pages and Page Fragments

• Page – uses whole browser window– can run on its own • Page Fragment – runs inside a region can be replaced at runtime in <sup>a</sup> dynamic region

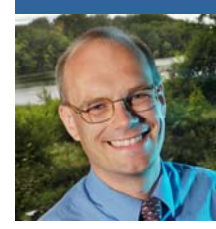

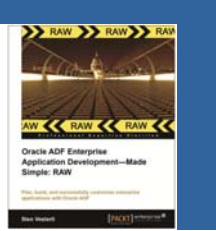

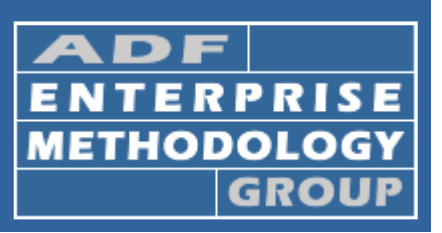

#### Recommendation: Page Fragments

- $\bullet\,$  Build your application using page  $\,$ fragments
- Use few pages (possibly only one)
- Use dynamic region to swap page fragments
	- this makes your application feel like a desktop application, not a web application

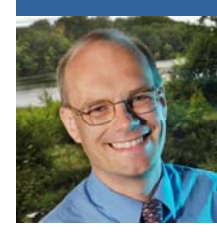

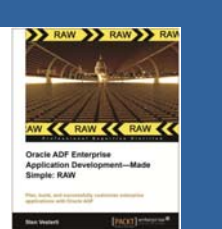

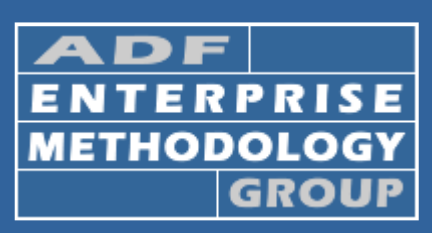

## **Framework Extension Classes**

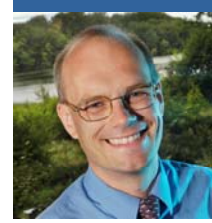

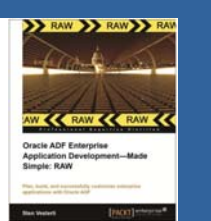

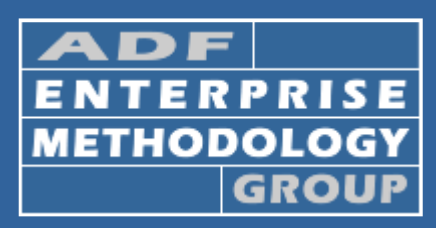

#### The ADF BC Classes

- $\bullet\,$  If you don't generate Java, the ADF BC  $\,$ classes are silently used
- If you do generate Java your Java class Java, will extend the ADF BC classes

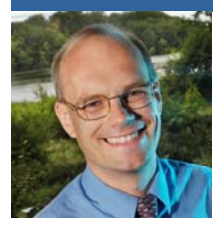

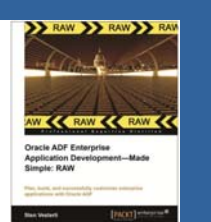

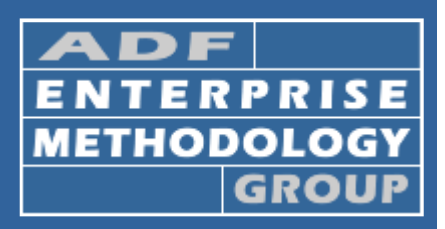

#### Insert Your Own Classes

- Oracle delivers the ADF BC Base classes in the oracle.jbo.server package
- You can insert your own classes between your business components and the base classes

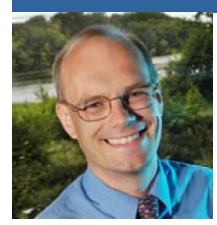

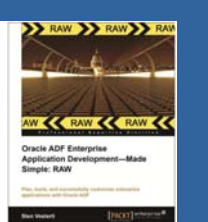

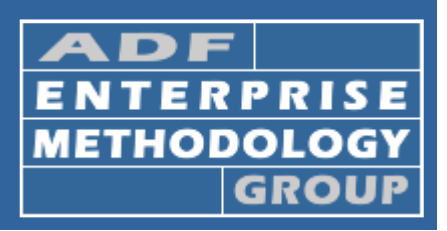

#### Insert Your Own Classes

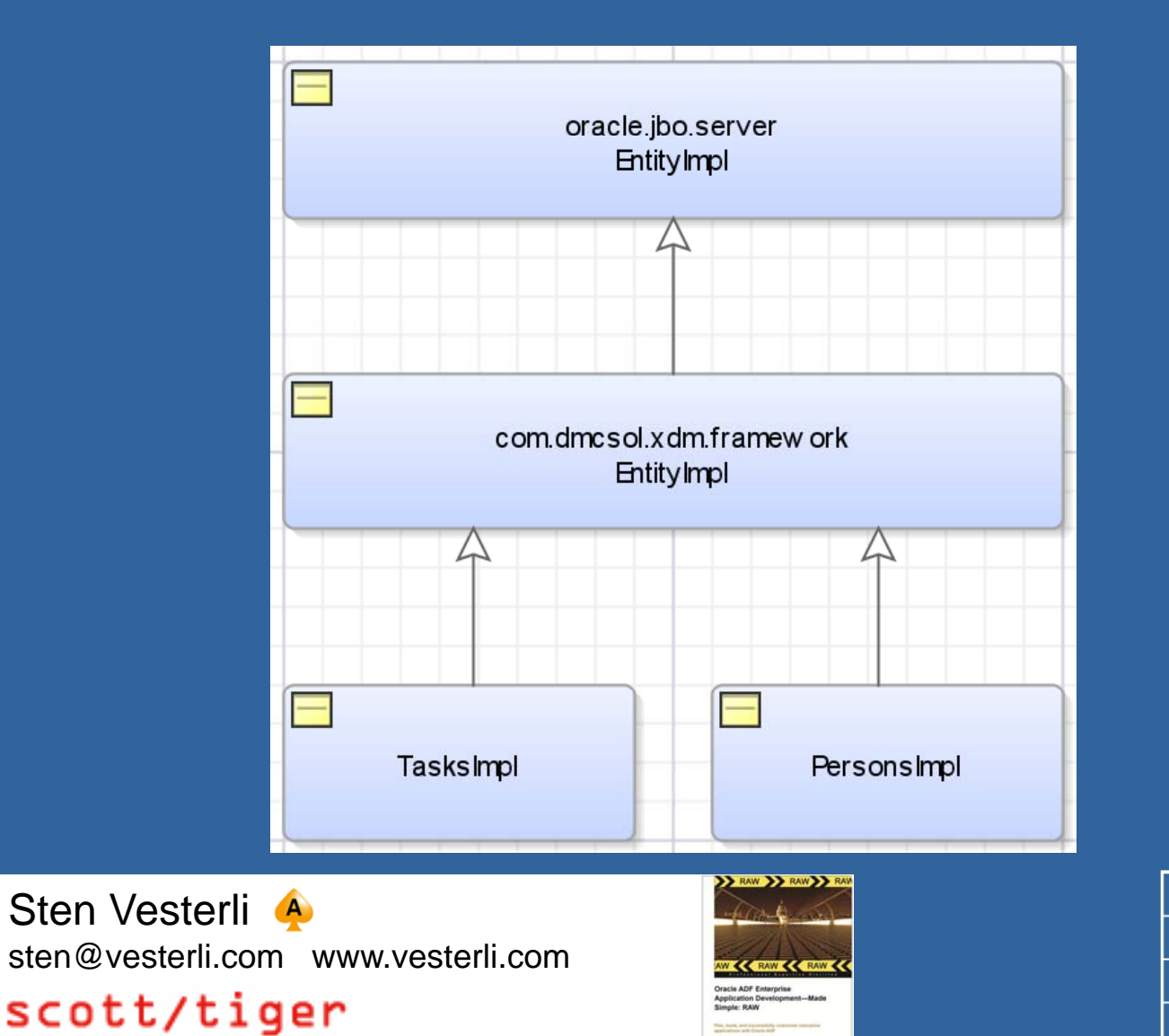

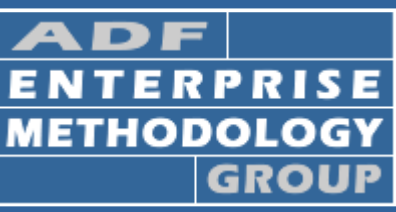

### The 8 ADF BC Classes

#### • Extend

- EntityImpl
- $\mathcal{L}_{\mathcal{A}}$ ViewObjectImpl
- $\mathcal{L}_{\mathcal{A}}$ – ViewRowImpl
- ApplicationModuleImpl
- Don't mess with
	- $\mathcal{L}_{\mathcal{A}}$ **EntityCache**
	- EntityDefImpl
	- $\mathcal{L}_{\mathcal{A}}$ – ViewDefImpl
	- $\mathcal{L}_{\mathcal{A}}$ ApplicationModuleDefImpl

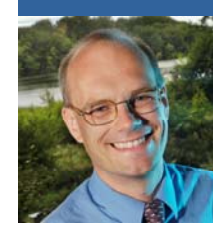

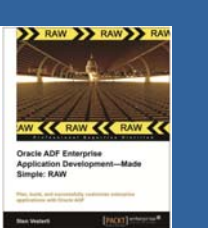

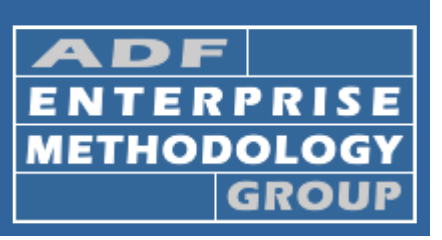

#### Demo: Framework Extension

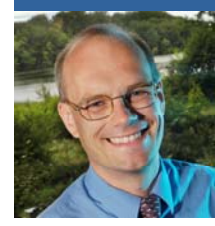

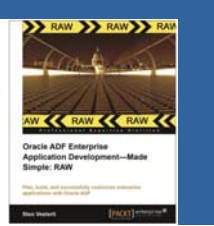

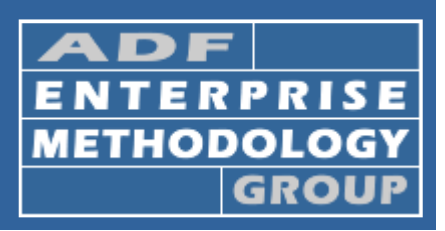

## The Hidden Power of ADF Libraries

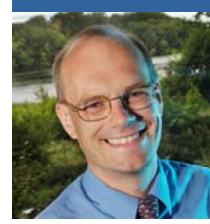

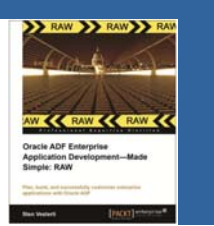

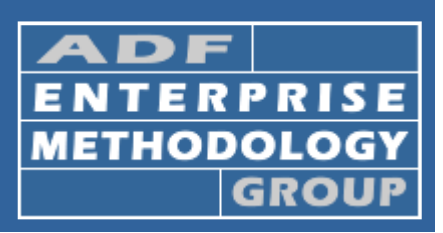

#### ADF Libraries

- Package the output of a project into an ADF **Library**
- Place finished ADF Library under version control
- Other workspaces can use the ADF Library
- Build/Configuration manager decides on rollout of new versions of libraries

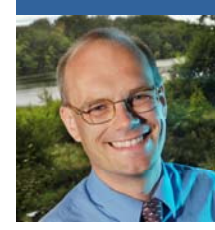

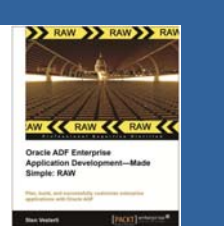

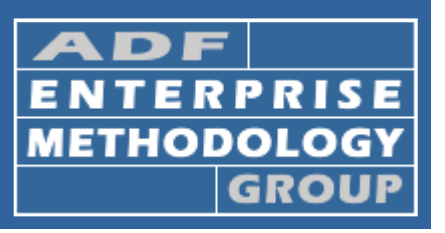

#### Demo: ADF Libraries

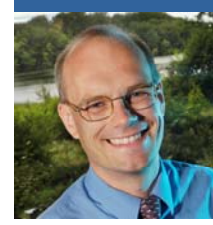

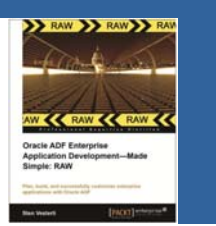

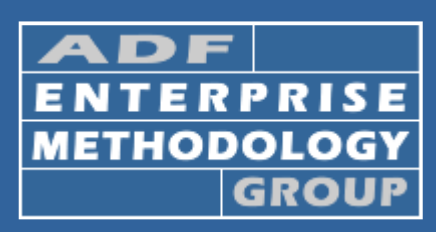

## Securing, Packaging and Deploying

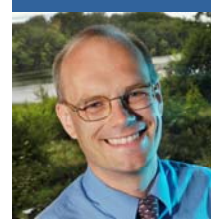

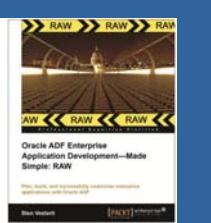

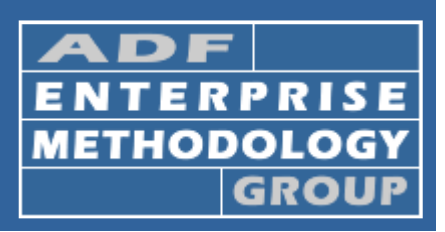

## ADF Security

• Authentication Identifying a user Container-managed • Authorization– What a user can do Application defines application roles

– Application roles are mapped to user groups on deployment

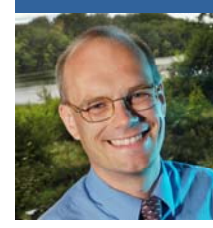

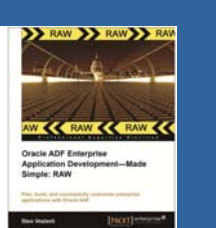

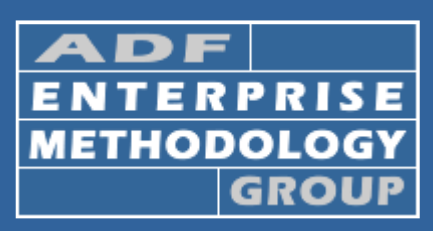

#### ADF Security

- Wizard for applying default security to your application
- Security at page, page flow and entity level

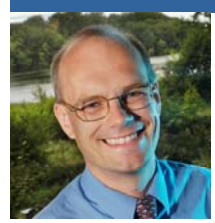

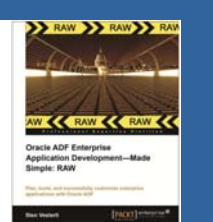

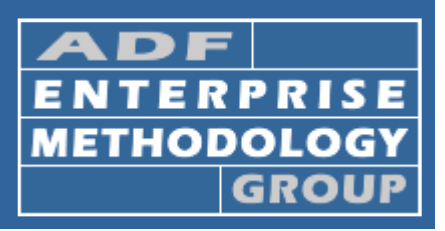

## Mapping Application Roles

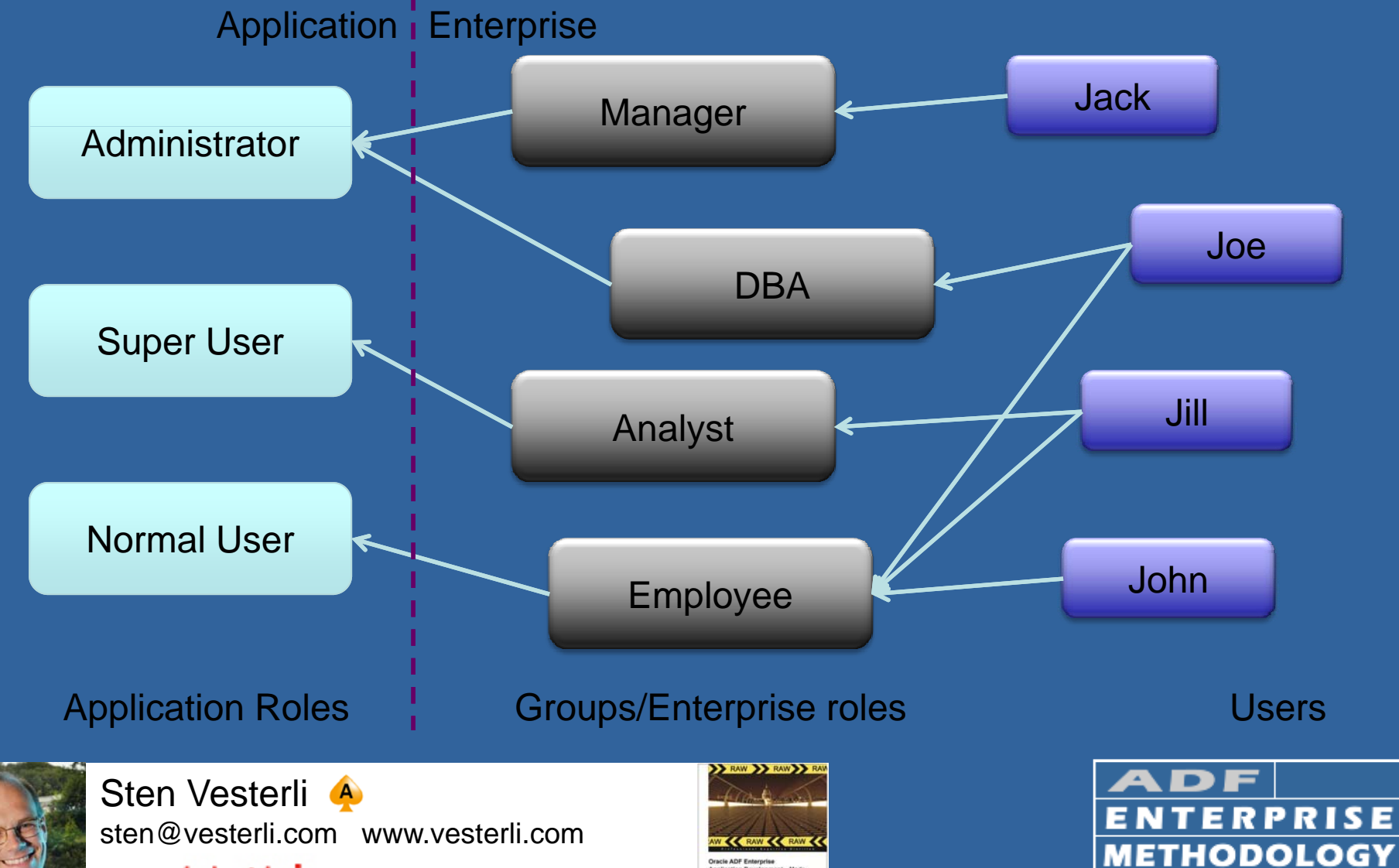

**GROUP** 

scott/tiger

#### Data Sources

- Your application should use a named datasource
- $\bullet\,$  When deploying, only include connection name
- Your application server administrator will define the data source on the application server

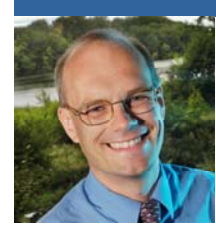

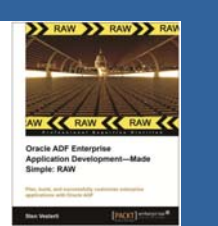

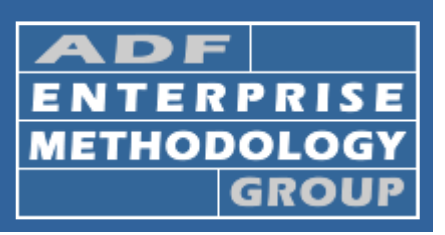

## The ojdeploy Tool

- Don't hand-deploy from JDeveloper to build your production code
- JDeveloper includes ojdeploy
	- a command-line tool that can do all deployment
- Example of use:
	- Add Ant to project technology and create Buildfile from Project

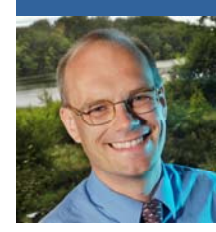

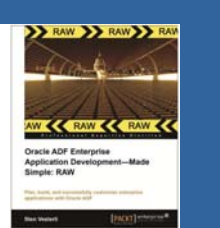

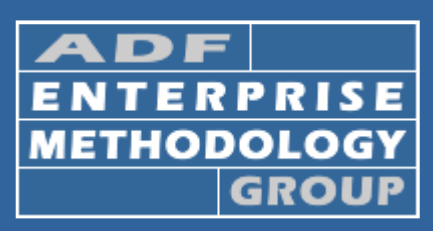

#### References

- ADF Enterprise Methodology Group http://groups.google.com/group/adf-methodology
- My book: Oracle ADF Enterprise Application Development (www.packtpub.com)
- My blog: **www.vesterli.com**
- Twitter: **stenvesterli**

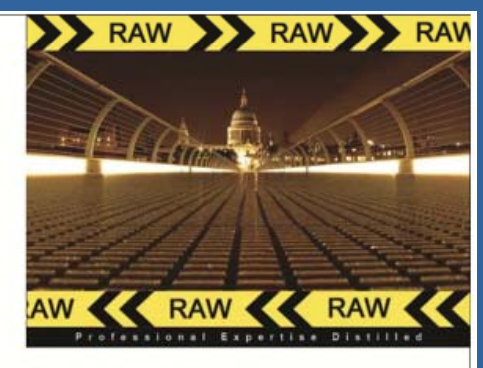

**Oracle ADF Enterprise Application Development-Made Simple: RAW** 

Pian, build, and successfully customize enterprise applications with Oracle ADF

**Sten Vesterli** 

[PACKT] enterprise<sup>88</sup>

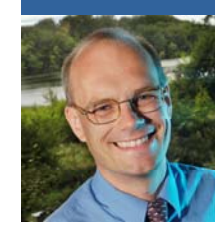

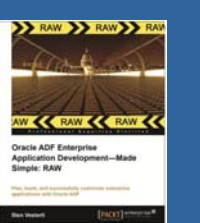

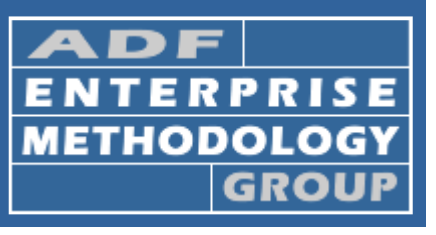

#### Thank you for listening!

#### Questions?

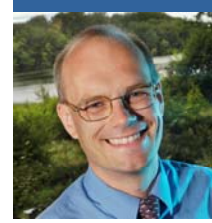

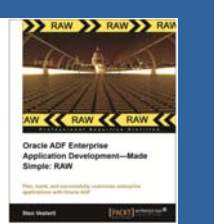

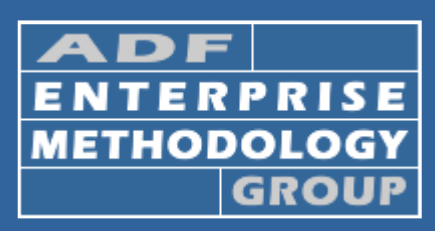